## Outline of Lecture 1: Optical Point of View

<u>J</u>

- I. Geometrical Optics: Rays
- A. Snell's law
- B. Fermat's principle
- II. Physical Optics: Waves
- A. Frequency, wavelength, wave equation concepts
	- B. Eikonal equation
- C. Hamilton-Jacobi theory

## Outline of Lecture 1: Optical Point of View

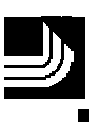

III. Quantum Optics: Wave-particle interaction

A. Quantum mechanics

B. Path integrals